Visual FoxPro6.0

- 13 ISBN 9787312016363
- 10 ISBN 7312016367

出版时间:2003-10

页数:288

版权说明:本站所提供下载的PDF图书仅提供预览和简介以及在线试读,请支持正版图书。

### www.tushu000.com

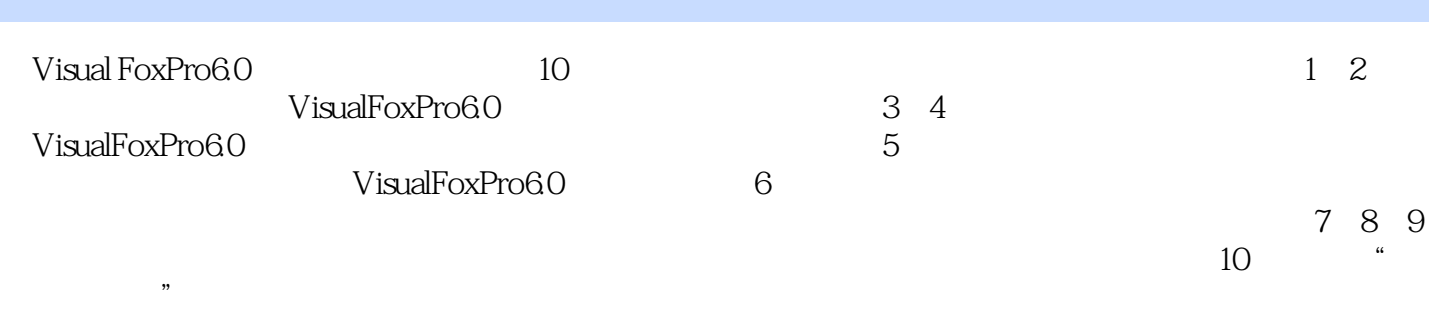

 $V$ isual FoxPro6.0

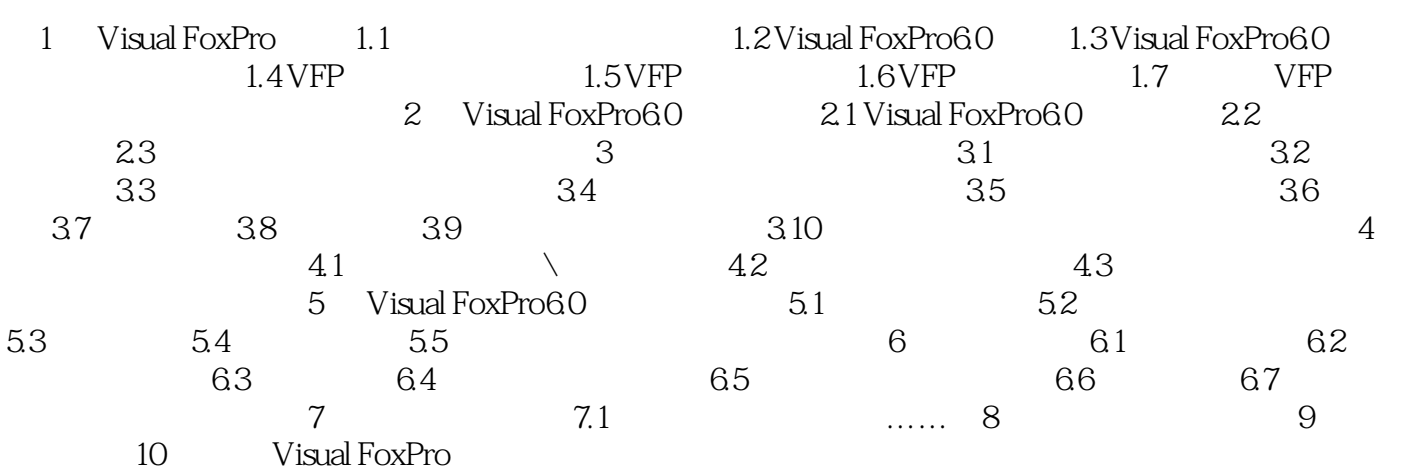

本站所提供下载的PDF图书仅提供预览和简介,请支持正版图书。

:www.tushu000.com